# **CAS Information Services Newsletter Spring 08 (May/June)**

- 1. Reflections on the 2007-2008 Academic Year
- 2. In Librarianese: PMID, PMCID
- 3. CAS Library Poster at the New Jersey Library Association Conference
- 4. CAS Presentations and JSAD Exhibit at the Substance Abuse Librarians & Information Specialists Conference
- 5. Changes: Graduate Assistants in the Summer
- 6. Undergraduate Student Workers
- 7. Tip for the summer: Watch your email quota

# **1. Reflections on the 2007-2008 Academic Year**

At the end of the academic year, we'd like to thank you all for your patience with the emerging library services. It's our great pleasure to work with you and assist you with your research, teaching, or instruction.

The main objective of the CAS Library is to offer services to satisfy the needs of the CAS research community as well as to identify evolving trends and emerging needs, while fulfilling commitments to Rutgers University Libraries, the provider of many useful resources for CAS scholars. Based on the surveys and one-on-one discussions, we have already made several changes and adjustments to previous services, but we are still experimenting. One of the recent initiatives, the newsletter, aims at keeping you current on library and information sciencerelated news relevant to the field and incorporated into our daily work to help yours.

As expected from a reputable science library, we collect data of services and

activities. We had **1468 visitors** since mid-August, most come to the library to use the equipment (fax, copier, scanner, etc. – 448), pick up book delivery, return, or check out books (292), or use the facility for checking email, reading, or working (226). CAS Staff members continue to be the most frequent users of the library (619).

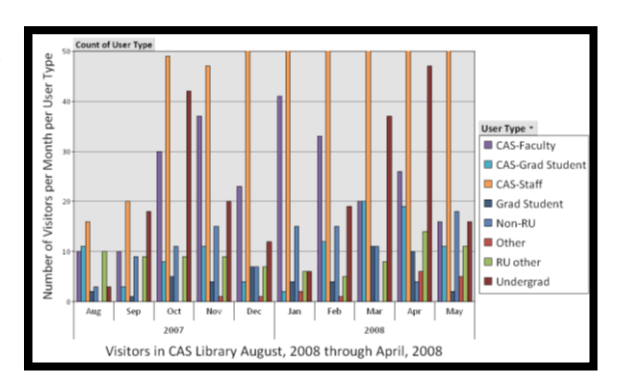

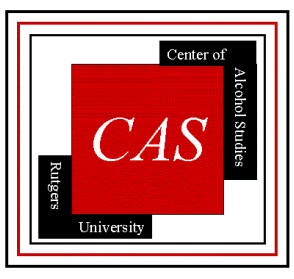

We received more reference questions via email or phone (619) than in person (483) in the past nine months. Requesting articles has become one of the most popular services with over 300 articles

successfully located and delivered on your desktop (58% located by us from a subscription database, 23% requested via ILL, and 19% scanned at the library). Literature searches, software and database troubleshooting, and oneon-one short information literacy sessions

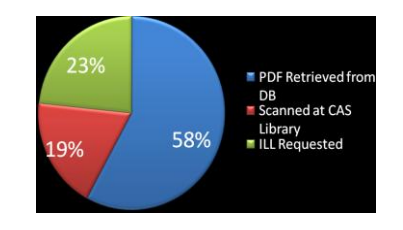

highlighting a particular issue are next in popularity. We have also created bibliographies, proofread texts, verified citations and references for publications and grants, and currently we are collecting instructional material for the brand new First-year seminar taught by several CAS faculty members.

The main goal for the summer is to bring the CAS web site up to speed including the digital library, which would better serve remote users' needs. We appreciate your feedback and ideas, they were invaluable in the past year to achieve the new look of the CAS Library on site. As always, we expect you to apply your critical thinking to boost ours.

## **2. In Librarianese: PMID and PMCID**

Two acronyms appear throughout PubMed and PubMed Central literature: **PMID** and **PMCID**.

**PMID** is an acronym for **P**ub**M**ed Unique **Id**entifier. A PMID number is assigned to each PubMed citation, very similar to International Standard Book Number (ISBN) for books. The PMID is fundamentally the accession number in MedLine. If you know the PMID for a reference, you can search for the item using the PMID number. Further search details and information can be found here: [http://en.wikipedia.org/wiki/PMID.](http://en.wikipedia.org/wiki/PMID)

**PMCID** is an acronym for **P**ubMed **C**entral reference number. PMCID is used for articles that have been archived in PubMed Central in compliance with the NIH Public Access Policy. NIH grant proposals, applications and reports are required to include PMCID. Much like a PMID, the PMCID is a unique accession number that can be used to search for materials. Until the PMCID is assigned, a NIH Manuscript Submission system reference number (NIHMS ID) is used to track the manuscript. Both PMIDs and PMCIDs can be searched using Google, drawing results from PubMed and PubMed Central.

#### **PMID in RefWorks and EndNote**

When saving a bibliographic record using RefWorks or EndNote, the PMID is exported along with other pertinent information. If citations are downloaded directly from PubMed to the reference management software, the PMID is identified with the prefix "PMID". If citations are imported from PubMed into Medline and from Medline into RefWorks or EndNote, the PMID is identified as "Accession Number".

# **3. CAS Library Poster at the Annual Conference of New Jersey Library Association – NJLA 2008**

The Center of Alcohol Studies Library presented a poster at the New Jersey Library Association 2008 Conference, Thursday May 1, 2008. NJLA is the oldest and largest library organization in the state [\(http://njla.org/\)](http://njla.org/).

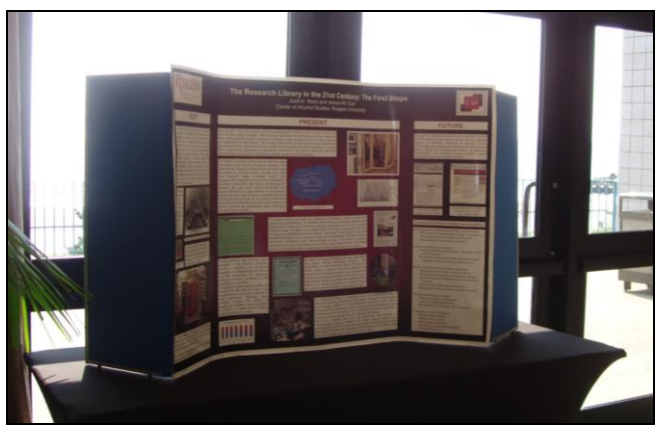

The CAS Library Poster in the wild.

The poster entitled, *The Research Library in the 21st Century: The First Steps*, was well received by conference attendees. The poster addressed the historic collections of the library, while highlighting the present and future changes to services and technology. The conference allowed the library staff to interact with librarians from across the state and gain insight into the operations of other academic and research libraries. The conference was held in Long Branch, New Jersey. The pleasant weather, beach views, and friendly atmosphere helped to make the conference - and our poster - a rousing success.

## **4. Substance Abuse Librarians & Information Specialists - SALIS**

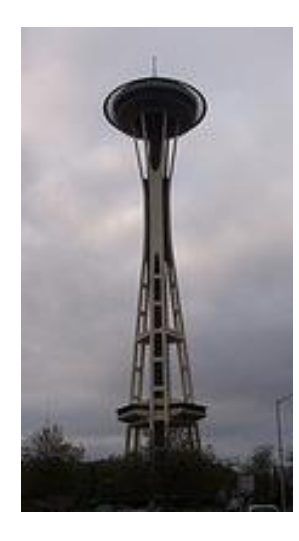

The Substance Abuse Librarians & Information Specialists [\(www.salis.org\)](http://www.salis.org/) held their conference in Seattle May 6-9,  $2008$  to commemorate the  $30<sup>th</sup>$  anniversary of the organization.

SALIS collaborates with the NIAAA Alcohol and Other Drug Thesaurus project and the Center for Substance Abuse Prevention's (CSAP) Regional Alcohol and Drug Awareness Resource (RADAR) Network. SALIS sends representatives to the annual meetings of the European Association of Libraries and Information Services on Alcohol and Other Drugs (ELISAD) and the RADAR Network Steering Committee.

The Center of Alcohol Studies was represented by Paul Candon, managing editor of the *Journal of Studies on Alcohol and Drugs*, and Judit Ward, librarian. JSAD also had an exhibitor's table (see photo on the right).

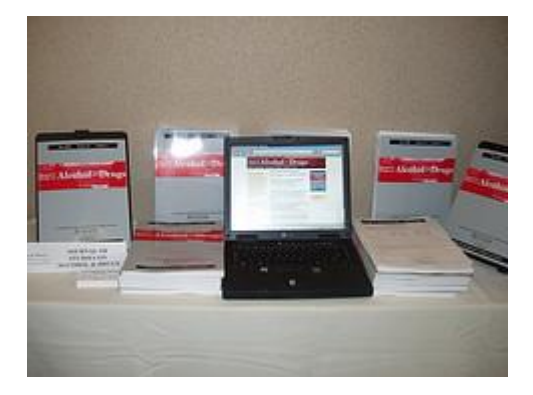

Paul's presentation, *Addiction Journal Publishing: A Look at the Past With an Eye on the Future,* aimed to put *JSAD* in a historical context, from the early temperance movements and the subsequent drive for prohibition to the birth of the modern field of addiction research, including the creation of the *Quarterly Journal of Studies on Alcohol* and the Yale Center of Alcohol Studies. He also gave a "behind-thescenes" look at how a journal operates on a daily basis and discussed the benefits and challenges of running an independent, not-for-profit journal in the modern publishing environment.

Judit's presentation, *Beyond Survival: The Research Library in the 21st Century,* reviewed the changes that happened in the past few months at the CAS Library to better meet researchers' need. Shift in priorities, introduction of new practices, and a customized approach to the management of a research library were regarded important contributions to the changing field of libraries and information centers by the audience.

## **5. Changes in the Library: Graduate Assistants**

*Daniel Calandro* graduated from the School of Library and Information Science with Master's in Library and Information Science at the end of the spring semester. The results of his searches are available in shared folders in the Library. This is his message to CAS people:

*I learned a lot about being a librarian and how to interact with patrons. I got to learn [a] whole bunch of fun new things –I'll miss you RefWorks. I'd also like to thank the staff and faculty at the Alcohol Studies Center ,you all were great working for and totally understanding when Workflows, IRIS and the RU databases would give lots of error messages. I really had a great time working here, thanks everyone!* We wish him good luck with his job search!

*Xiaoxuan Tang*, second-year student in the Master's Program at the School of Library and Information Science joined the CAS Library in May for the summer semester. He will be completing a 150-hour internship until mid-August. With strong computer background, a degree and work experience in statistics and economics, Xiaoxuan will be largely contributing to the operations of the Library for the summer semester while working on the CAS website and digital library.

#### **6. Undergraduate Student Workers**

This past semester the library was fortunate to employ three undergraduate students: Marie Fleuriot, Cassandra Powell and Ankit Shah. We wish to thank the students for their hard work during the semester, which included shelving a couple thousand books and journals, scanning and organizing nearly 12,000 pages of documents including CAS researchers' publications and article requests, and regularly staffing the reference desk.

An extra special thank you and congratulations to Ankit Shah on his spate of recent accomplishments. A week before graduating, Ankit ran the New Jersey marathon in less than 4 hours. Following this success, he received an honor from the Center of Alcohol Studies, the John A. Carpenter Award for his work at CAS with Dr. Patricia Buckendahl. We wish Ankit the best of luck in his future studies.

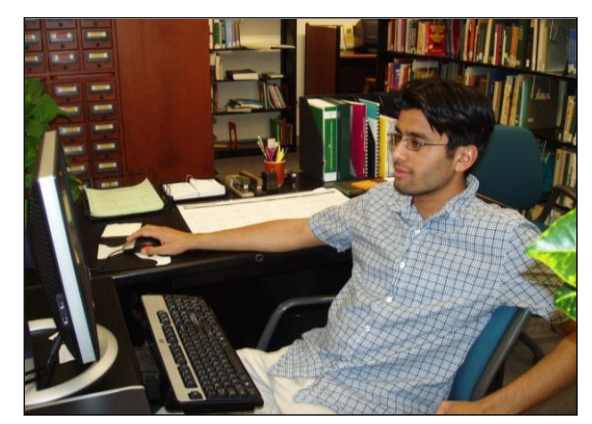

# **7. Tip for the summer: Watch your email quota**

*Have you missed important email messages because your mailbox was full?* 

RCI allows users to have limited disk space for their mail on the RCI server. By default, accounts have a limit of 100 Megabytes (about 100,000 characters). The emails and attachments you send AND receive all affect the limit. If you need to save copies of your email files save them in a local folder. Once you reach the 100 MB quota, you will stop getting new mail.

#### *The solution (from New Brunswick Computing Services):*

The best way to prevent this from happening is to either delete new messages after you read them or to save them to a folder on your desktop computer.

You will have to delete existing files (or messages within a folder), or move messages/files to your desktop computer, before you can receive any new mail. When you bring your usage back under the quota, your mail starts arriving again. Once you reach the quota, all your new mail will be held by the system for 5 days from the time it received each message. If those 5 days pass without your bringing yourself under quota again, each affected message is returned to the sender with an "undeliverable" error. (If you bring your usage under the quota within those 5 days, the messages will be delivered as usual.)

Source:<http://www.nbcs.rutgers.edu/newdocs/newuser005/rcipine.php3>

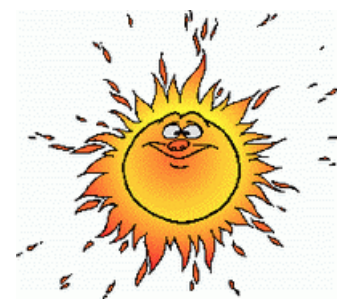

On behalf of the summer staff, Pat, James, and Xiaoxuan, we wish you a great summer.

If you need anything, wherever you are in the world, please do not hesitate to call or email us.

----Judit H. Ward